"Air Education and Training Command - Develop America's Airmen Today...For Tomorrow"

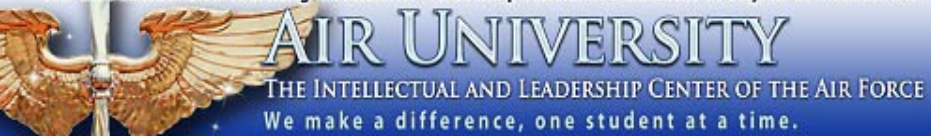

Muir S. Fairchild Research<br>Information Center

## **How to Get eBooks**

**IVERSITY** 

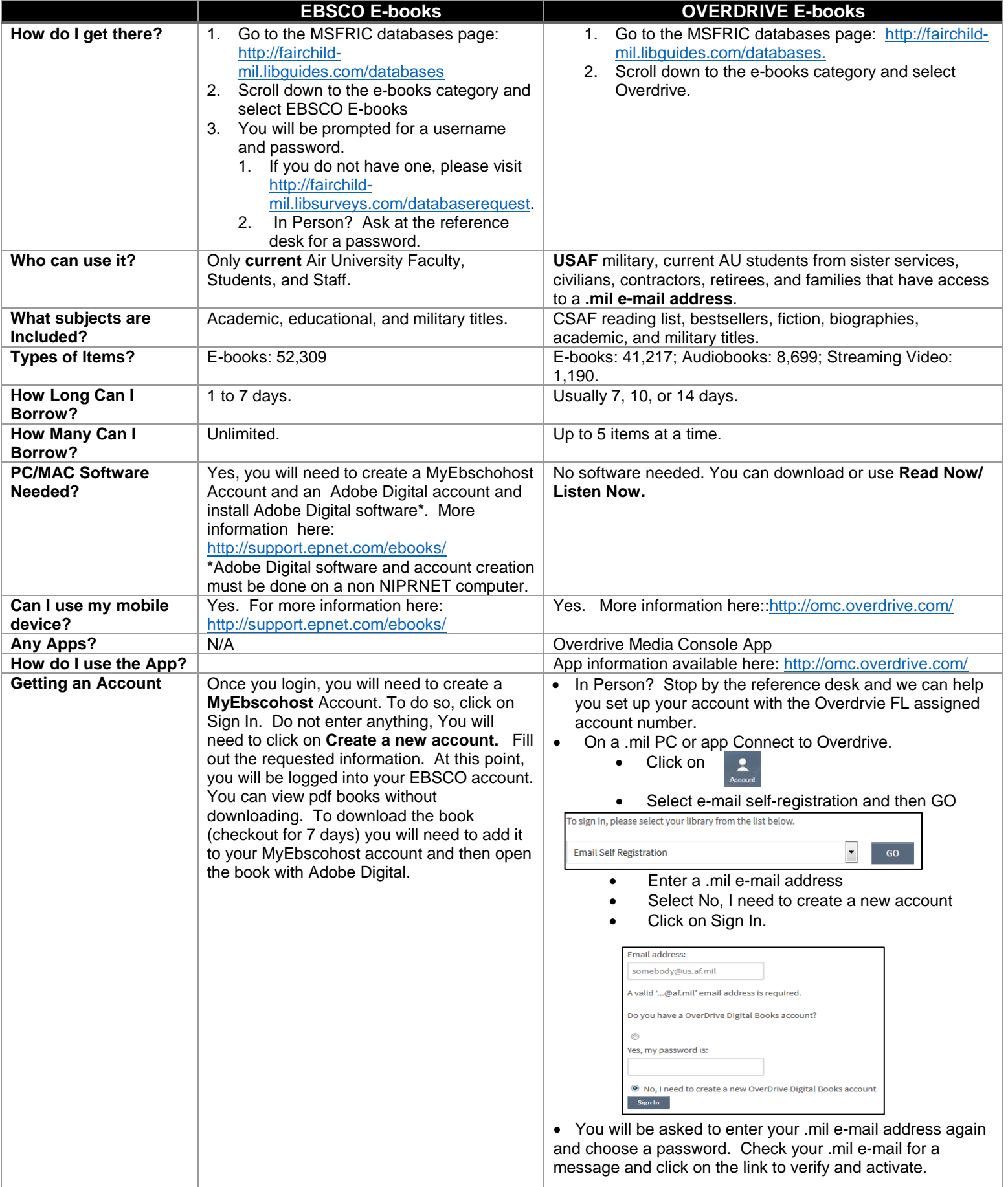

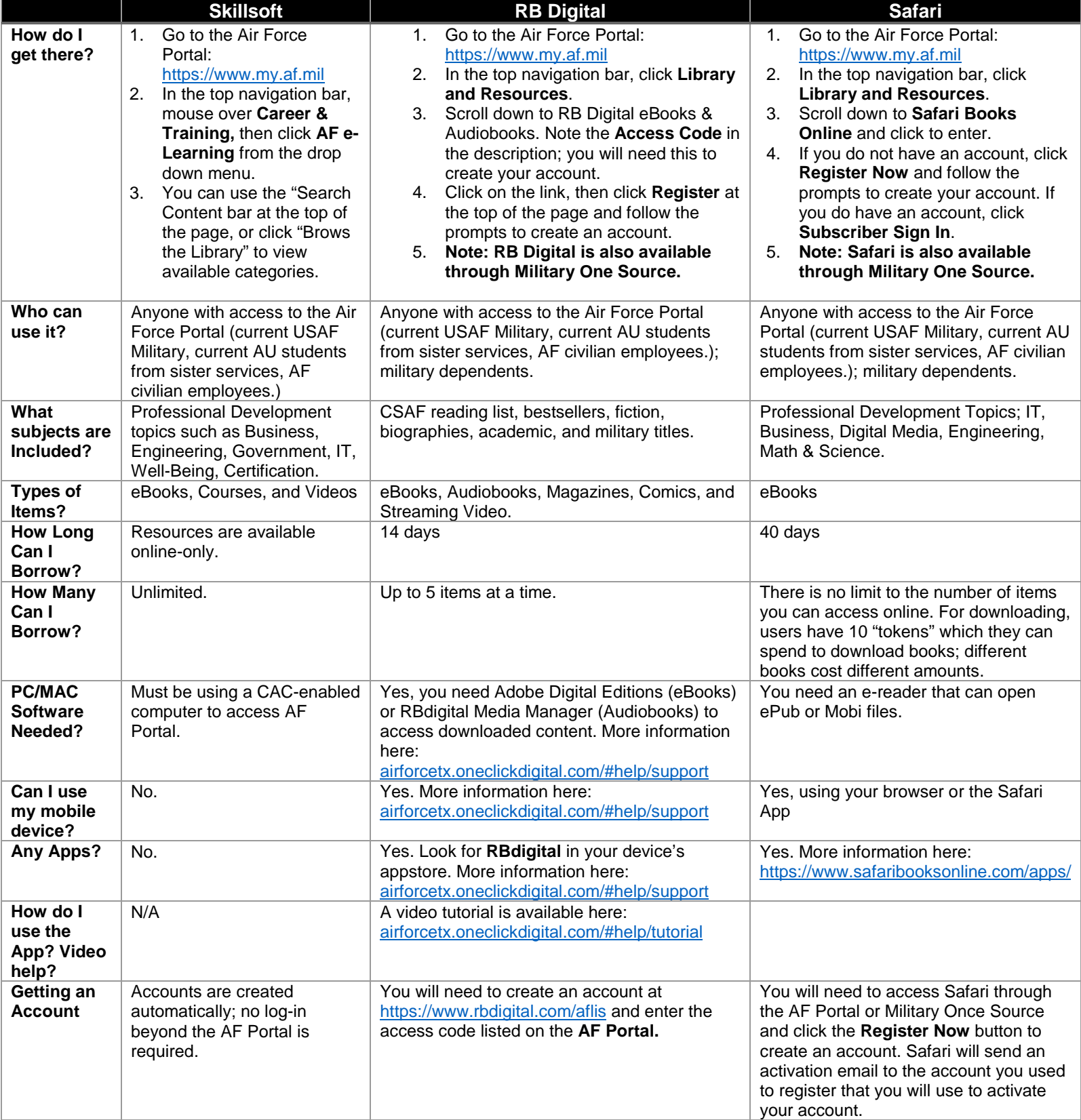